## Automated Repair of High Inaccuracies in Numerical Programs

Xin Yi, Liqian Chen, Xiaoguang Mao, Tao Ji National University of Defense Technology, China

09/22/2017 ICSME 2017

- High-inaccuracy bug
	- An input  $x$
	- Real arithmetic output  $O_r(x)$  (i.e., mathematical output)
	- Floating–point arithmetic output  $O_f(x)$
	- Threshold ε

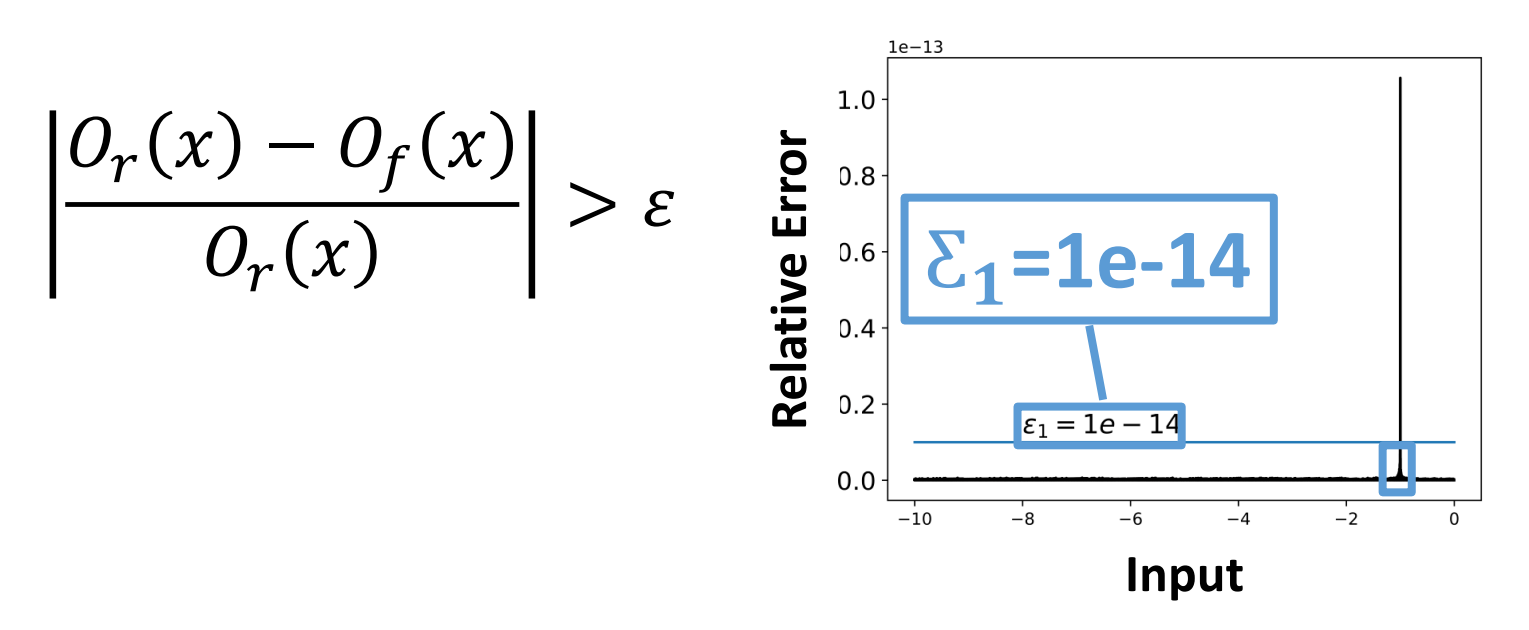

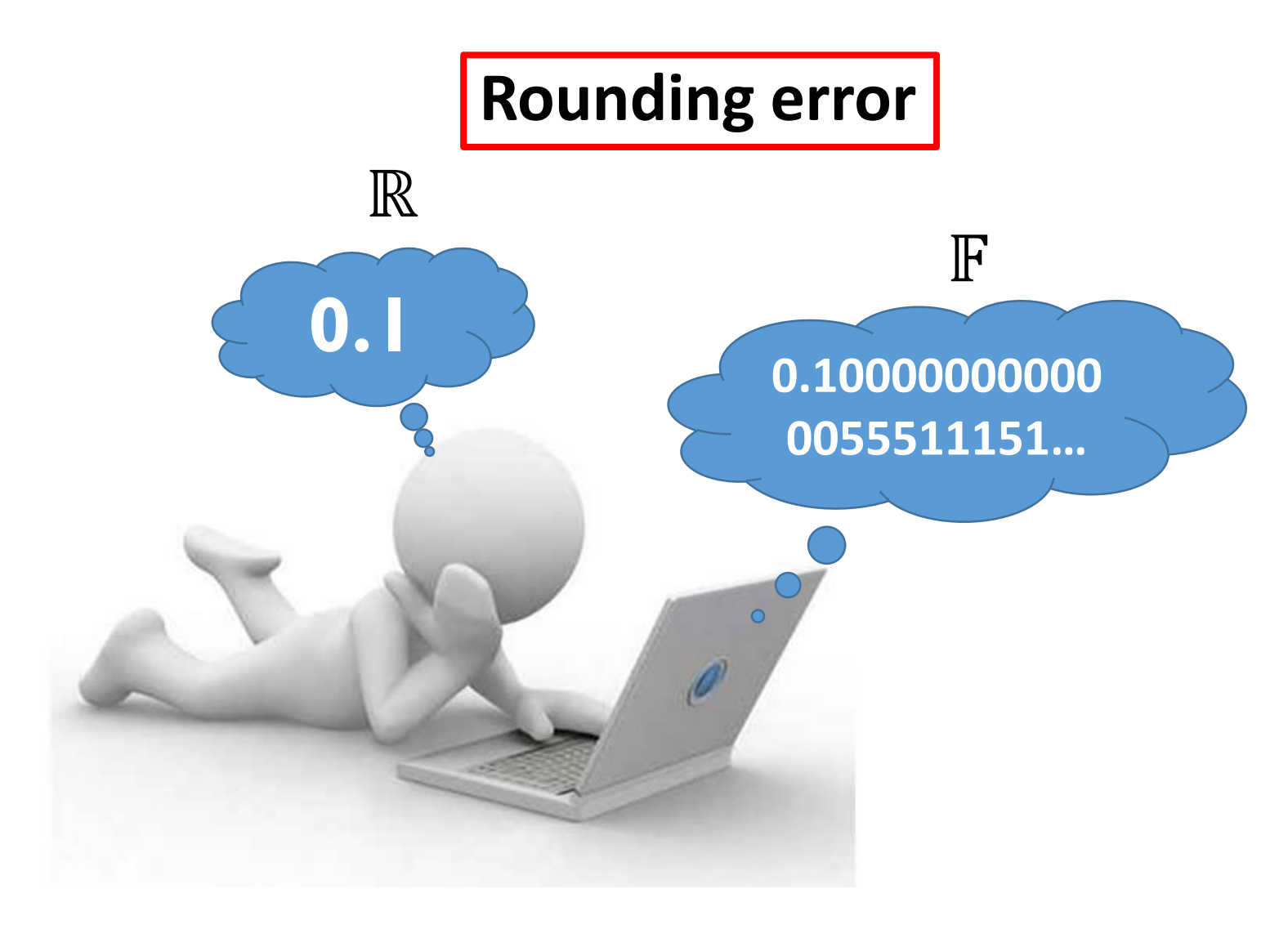

- Hard to debug and fix high-inaccuracy bugs manually
	- Huge search space (input domain)
		- More than 9.0e+15 floating-point (64 bits) numbers in [1,2]
	- Hard to localize the buggy code
		- Propagation and accumulation of round errors
	- Need of special knowledge on floating-point arithmetic to modify the buggy code

#### **Automated repair of numerical program:**

#### **Detecting** + **Localizing** + **Repairing High-inaccuracy bugs**

#### **Four phases for automated repair**

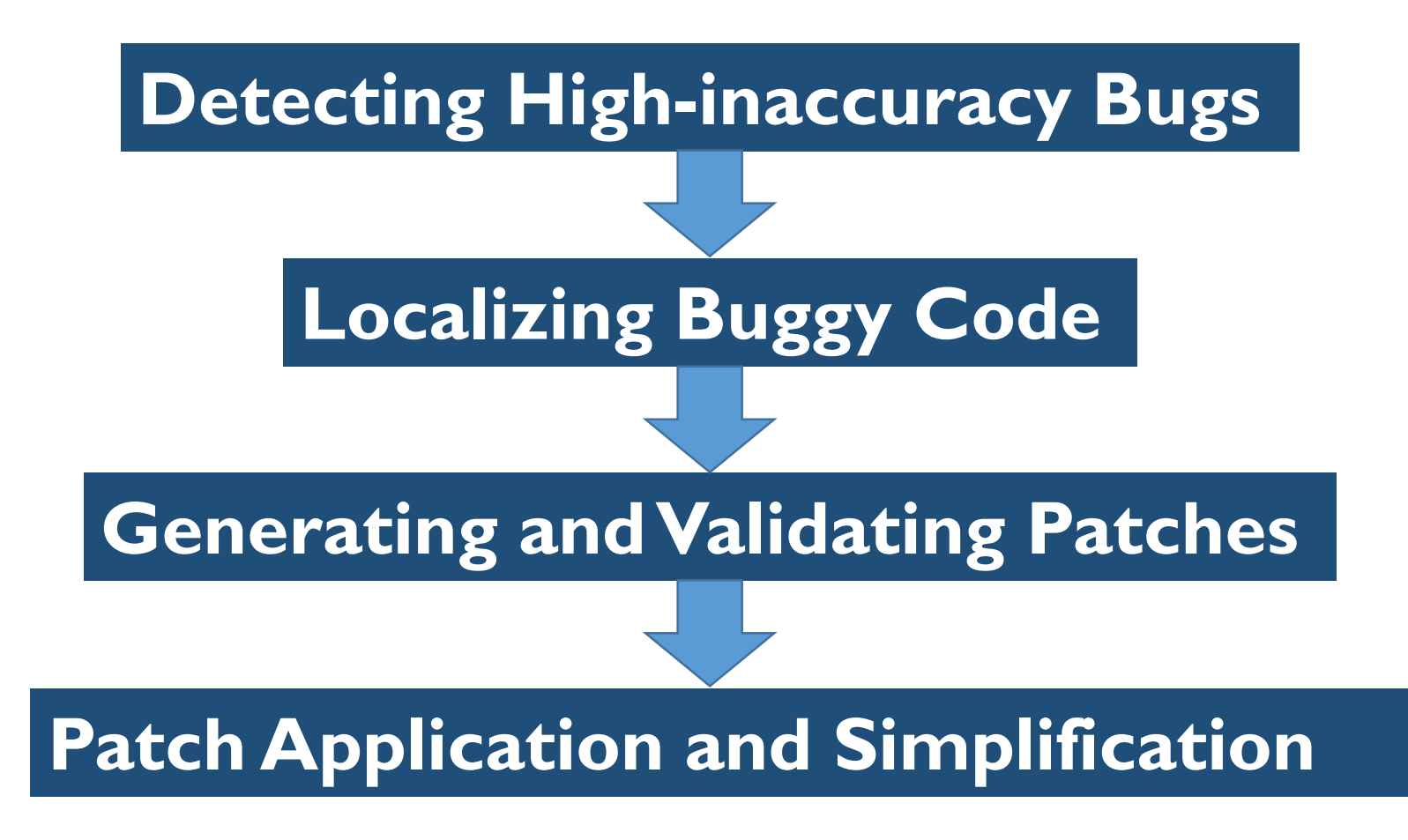

#### **Example**

| double F(double x)                                                              |
|---------------------------------------------------------------------------------|
| //assert(-10 < x < 100)                                                         |
| double y,d,z;                                                                   |
| $z = 0.0;$                                                                      |
| if (x > 0.0)                                                                    |
| $x = pow(x,5);$                                                                 |
| $y = x-1.0;$                                                                    |
| else{\n    d = x * x;\n    y = d-1.0;\n                                         |
| while(z < 1e10){\n        z = x * x - y * y;\n        x = x * 2.0 + 1.0;\n    } |
| $y = y * z;$                                                                    |
| return y;                                                                       |

#### **Input intervals** •  $I_1: [-10.0, 0.0]$ •  $I_2$ : [0.0, 100.0]

### **Phase 1: Detecting High-inaccuracy Bugs**

- Obtaining (approximate) mathematical output
	- Shadow value execution in higher precision (64bits to 128 bits) (FPDebug) [Benz '12]
- Detecting algorithm to find negative test cases
	- Locality-Sensitive Genetic Algorithm (LSGA) [Zou '15]
	- Binary Guided Random Testing (BGRT) [Chiang '14]

#### **Phase 1: Detecting High-inaccuracy Bugs**

• Using FPDebug to approximate the real arithmetic results and Binary Guided RandomTesting to **Input intervals triggering bugs**

search inputs.

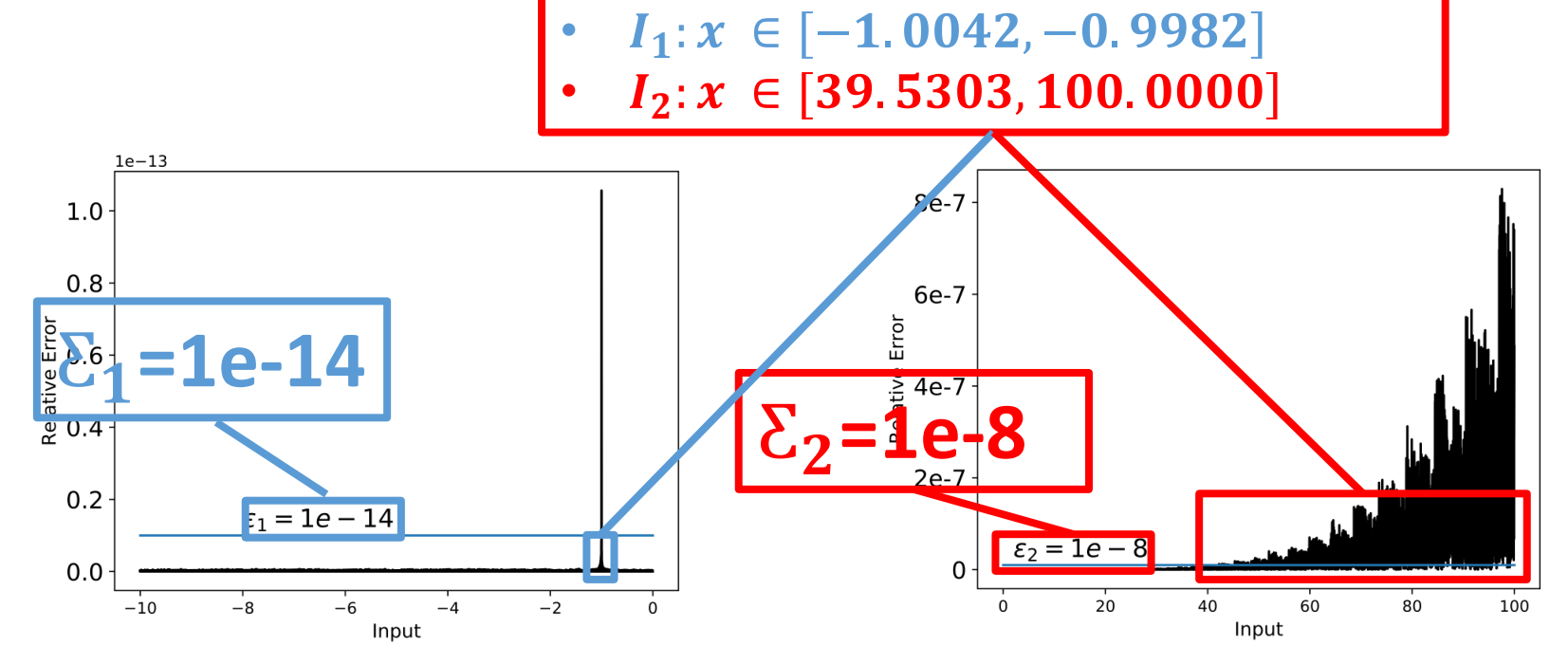

#### **Phase 2: Localizing buggy code**

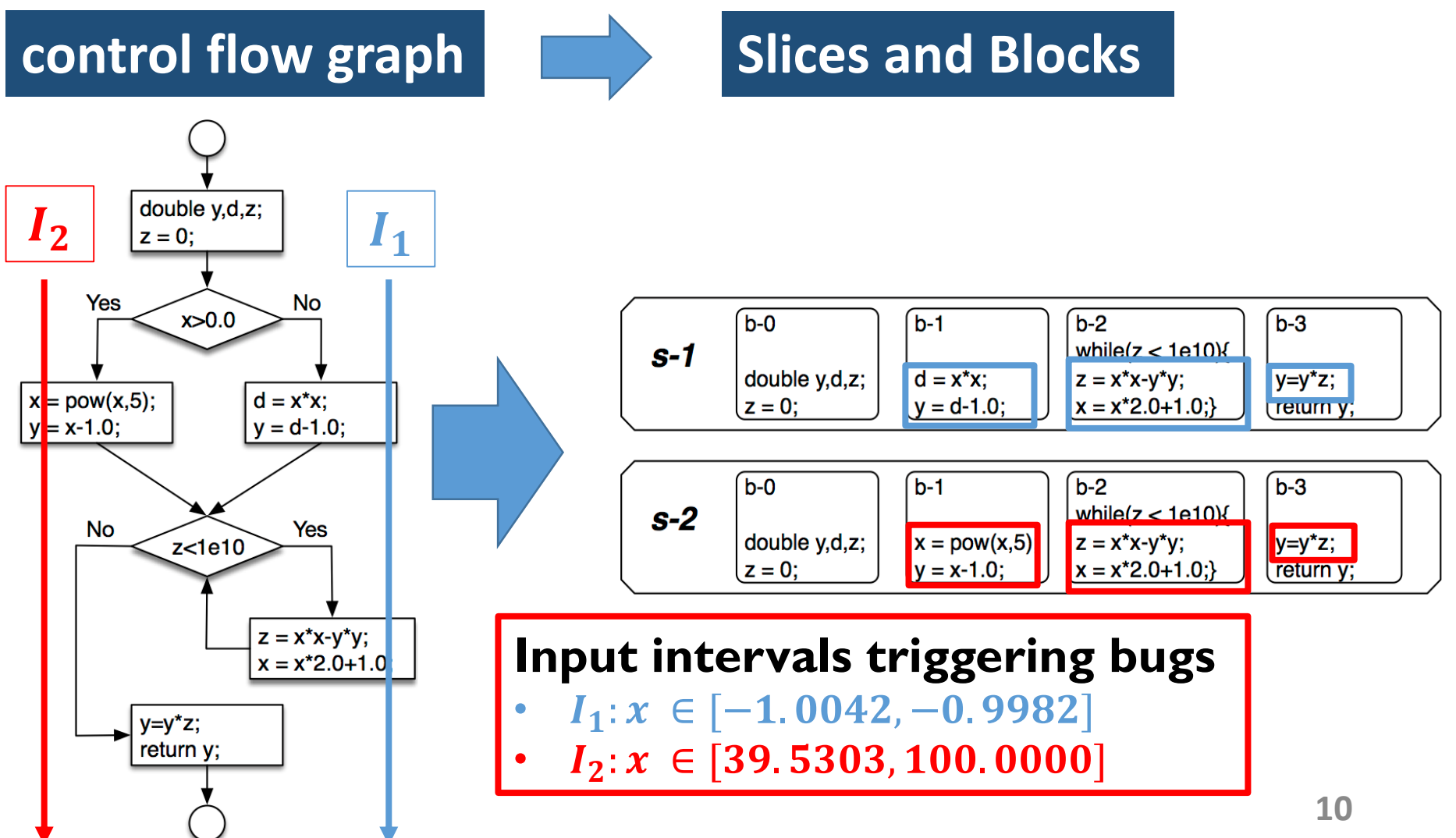

### **Phase 2: Localizing buggy code**

• Ranking blocks according to the relative error that each block introduces

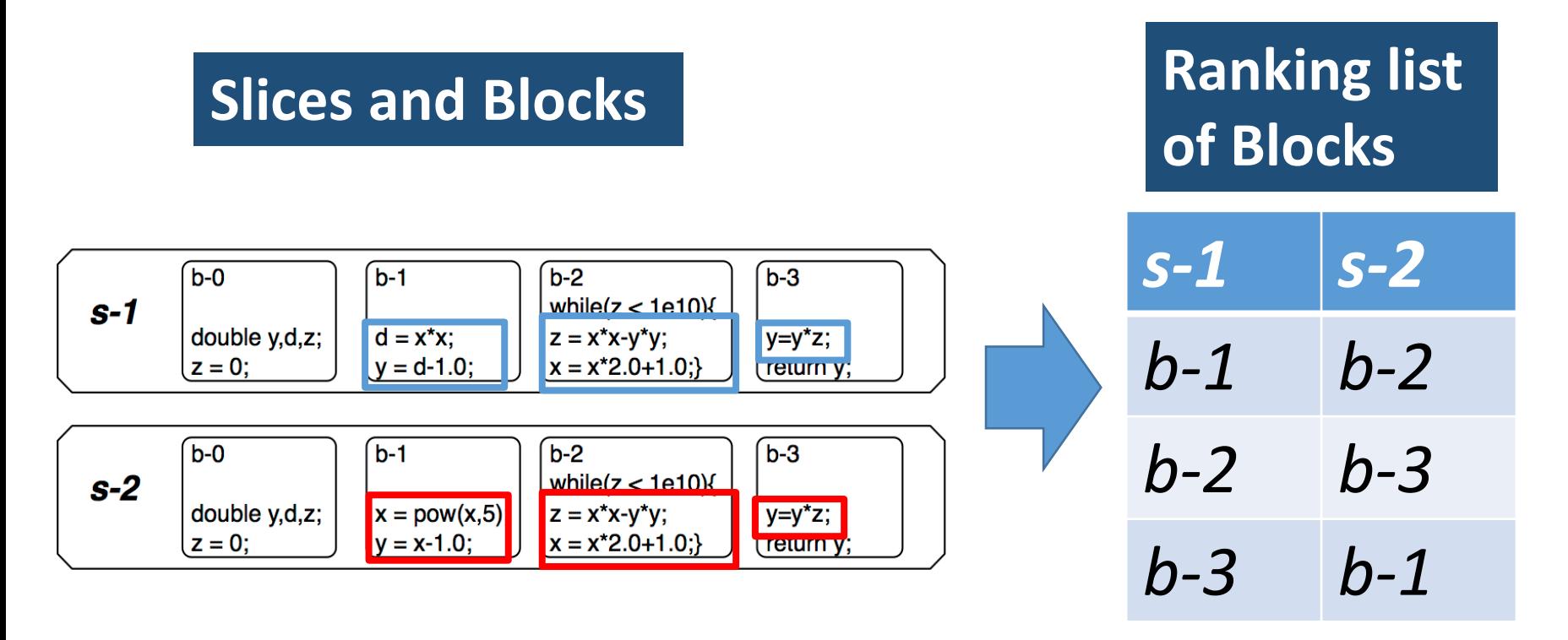

#### **Phase 3: Generating and Validating Patches**

- **Generating patches**
	- **symbolical calculation**
	- **mathematically equivalent transformation**

s-1:b-1  
\n
$$
d = x * x
$$
  
\n $y = d - 1.0$   
\n $y = x * x - 1$   
\n $y = (x - 1) * (x + 1)$   
\nsymbolical  
\n $y = (x - 1) * (x + 1)$   
\ngmbolical  
\nequivalent transformation

**Phase 3: Generating and Validating Patches**

• **Validating Patches** • **Regression testing if ((x>= -1.0042) &&(x<-0.9982)){ d = x**∗**x; y = (x-1.0)**∗**(x+1.0); }else{**  $d = x \cdot x;$  $y = d-1.0$ ;  $d = x \cdot x;$  $y = d - 1.0$ ;

**13 Input intervals trigger bugs**  $I_1: x \in [-1, 0042, -0.9982]$  $I_2: x \in [39.5303, 100.0000]$ **while**(z < 1e10){  $z = x * x - y * y;$  $x = x*2.0+1.0;$ } if ((x>=35.5303)  $&&&&&&=100$ while $(z<|e|0)$ z = (x-y)∗(x+y);  $x = \lambda * 2.0 + 1.0;$ }else{  $while(z < le10)$ { z = x∗x-y∗y;  $x = x*2.0+1.0;$ } }

#### **Phase 4: Patch Application Our Approach double**  $F$ (**double** x){<br>  $\frac{d}{dx}$  //assert(-10<x<100) **double** F(**double** x){ //assert(-10<x<100); **double** y,d,z;  $z = 0.0;$ **if**  $(x > 0.0)$ {  $x = \text{pow}(x,5);$  $y = x - 1.0;$ } **else**{  $d = x*x$ ;  $y = d - 1.0$ ; } **while**(z < 1e10){ z = x∗x-y∗y;  $x = x*2.0+1.0;$ } y = y∗z; **return** y; }

```
//assert(-10<x<100); 
   double y,d,z;
   z = 0.0;if (x > 0.0)x = \overrightarrow{\text{pow}}(x,5);y = x-1.0;} 
  else{
  if ((x)= -1.0042)&&(x<-0.9982)){
      d = x*x;
       y = (x-1.0)*(x+1.0);}else{
      d = x*x;y = d-1.0;}<br>}
    ((x)=35.5303)&&(x<=100)){
  while(z<|e|0)z = (x-y)∗(x+y);
       x = \lambda * 2.0 + 1.0;}else{
  while(z < 1e10){ 
       z = x∗x-y∗y; 
       x = x*2.0+1.0;} }
  y = y∗z; 
  return y; 
}
```
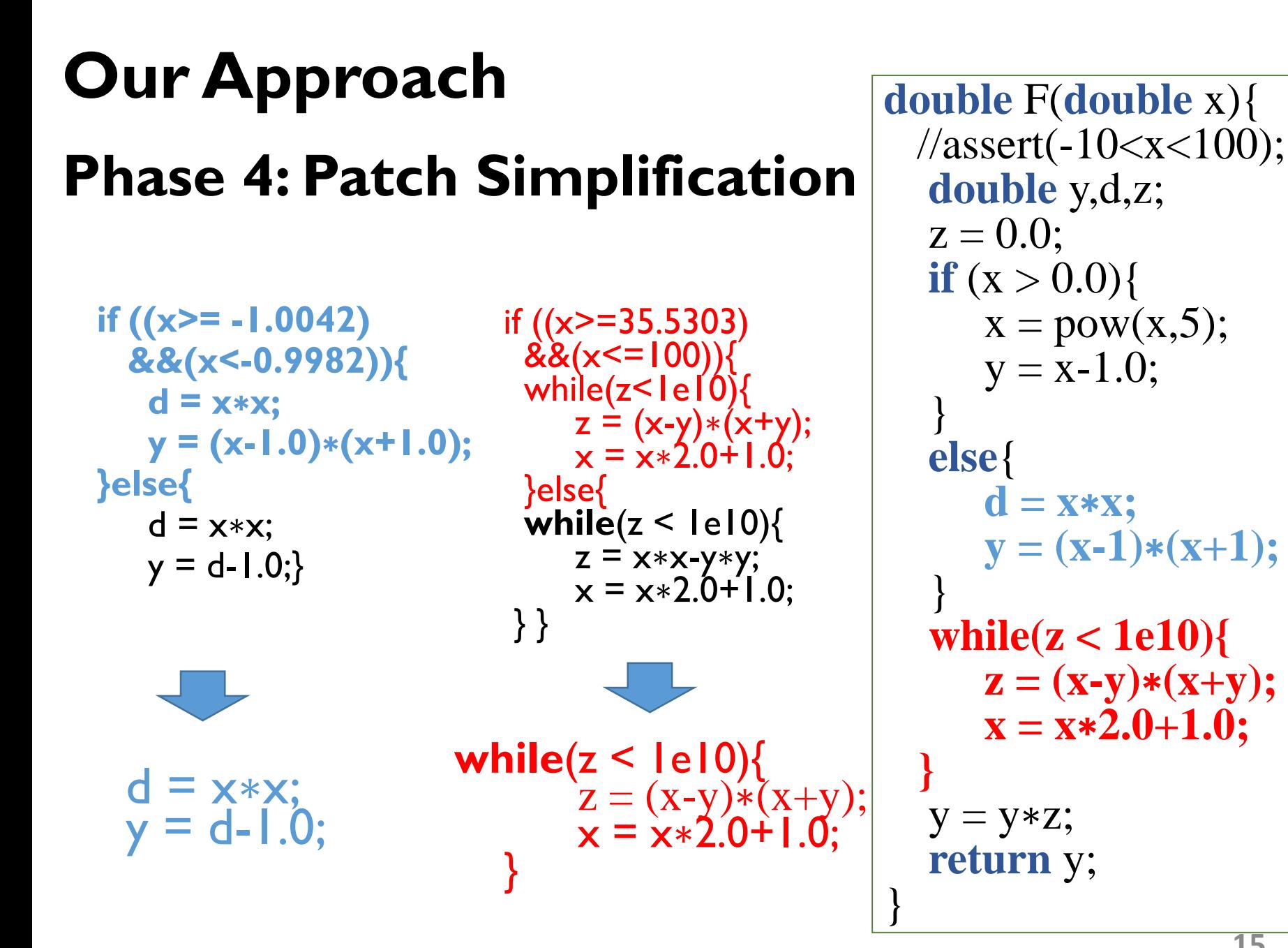

**Before repair After repair**

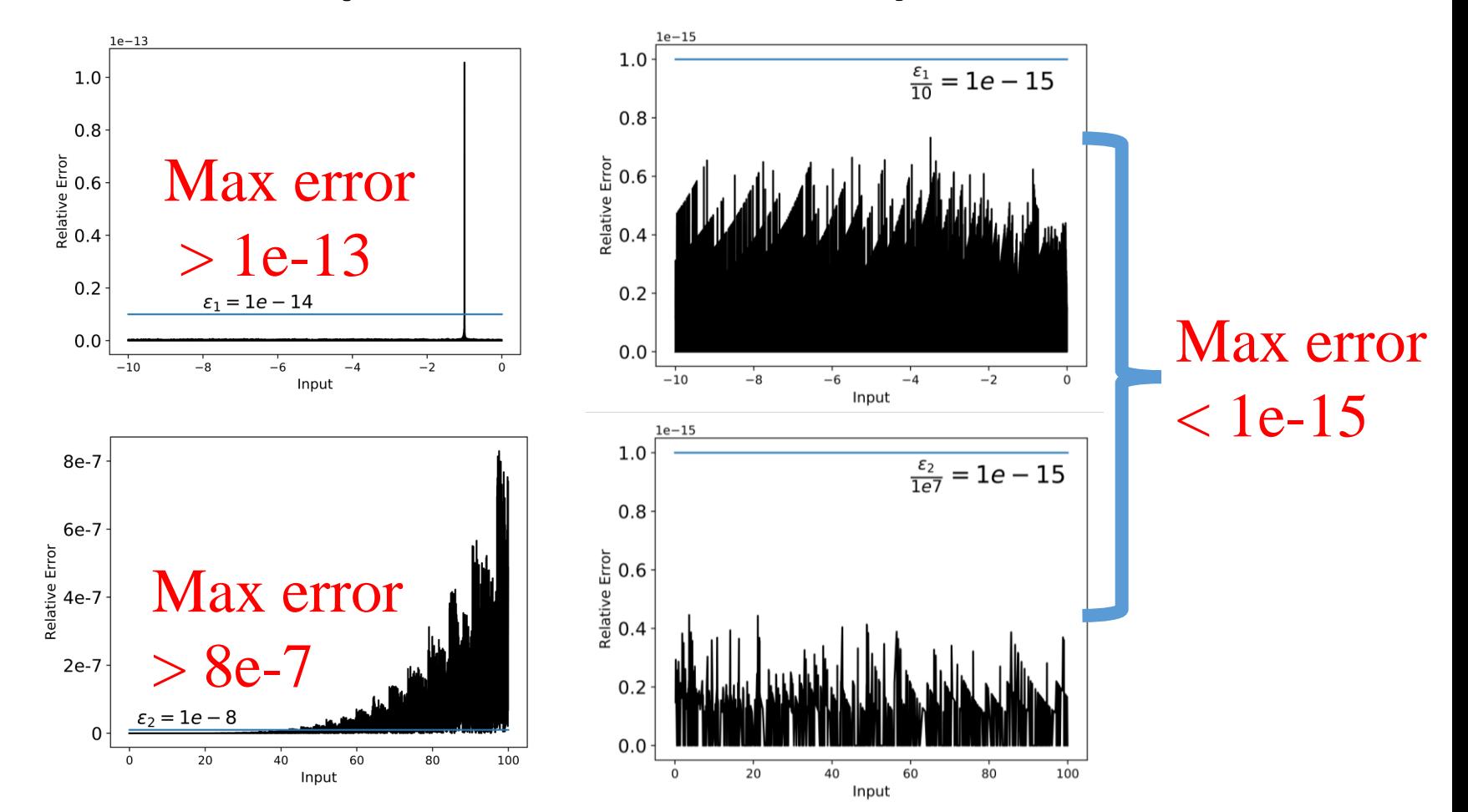

## **Experiments**

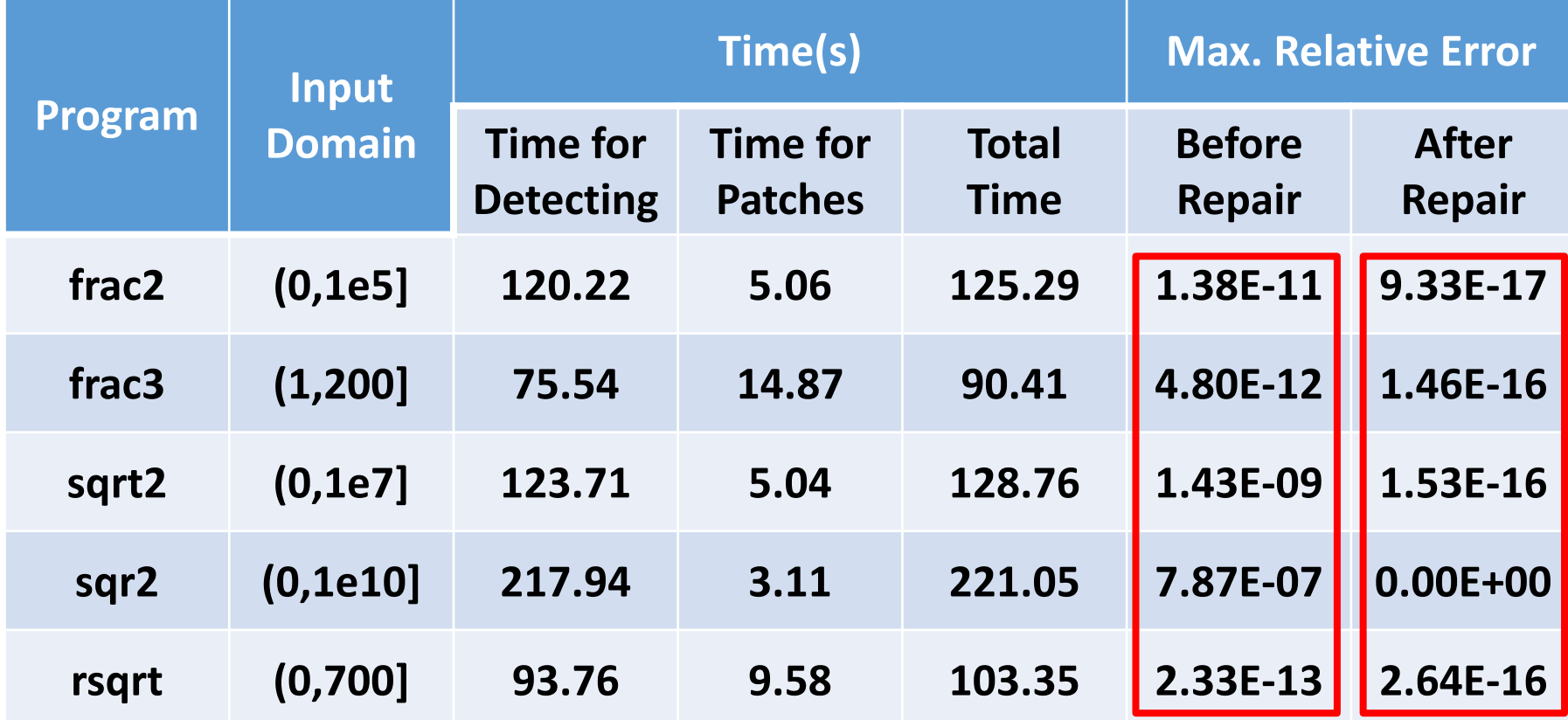

**Benchmark: 5 programs from FPBench (a benchmark for floating point analysis [Damouche '16])**

## **Conclusion**

- Propose a novel approach for automatically detecting, localizing, and repairing highinaccuracy bugs in numerical programs
- Develop an automated repair prototype tool , evaluate it on several benchmark programs and achieve promising results

### **Future Work**

- Design more efficient detecting algorithm to find negative test cases
- Improve our tool and evaluate it on real-world scientific numerical programs, e.g., the GNU Scientific Library (GSL)

### **Thank you!**